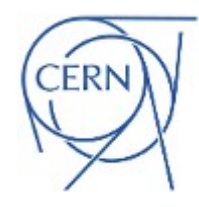

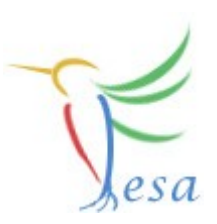

# **Selection-Criterion**

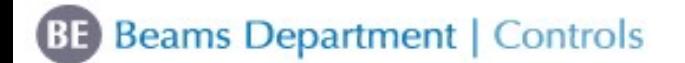

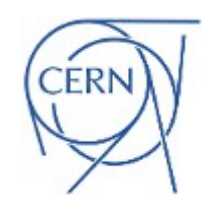

### Introduction

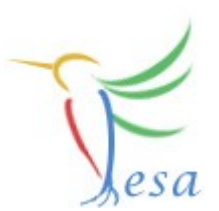

- **<b>**  The scheduling-unit connects the RT-Action with logical-events
- Per default, all devices which can trigger the RT-Action via the logical-event are in the device-

```
30 void RTATimer1::execute(fesa::RTEvent* pEvt)
31{
32
      LOG TRACE IF(logger, "Executing RTATimer1::execute");
33
34
       try
\frac{35}{36}€
           for (std::vector<Device*>::iterator itr = deviceCol .begin();itr != deviceCol .end(); ++itr)
37
           \{\frac{38}{39}Device* pDev = (*itr):ł
41} catch(fesa::FesaException& exception)
42
       \mathcal{F}43
           std::ostringstream errorStrStream;
           errorStrStream << "FesaException: " << exception.getMessage() << std::endl;
44
           LOG_ERROR_IF(logger, errorStrStream.str());
45
46
       }
47}
```
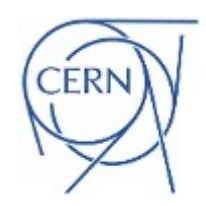

#### Selection-criterion

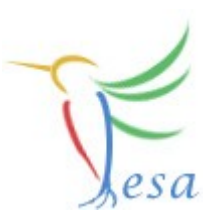

#### What if I want only selection of devices from that device-collection?

#### Use the selection-criterion !

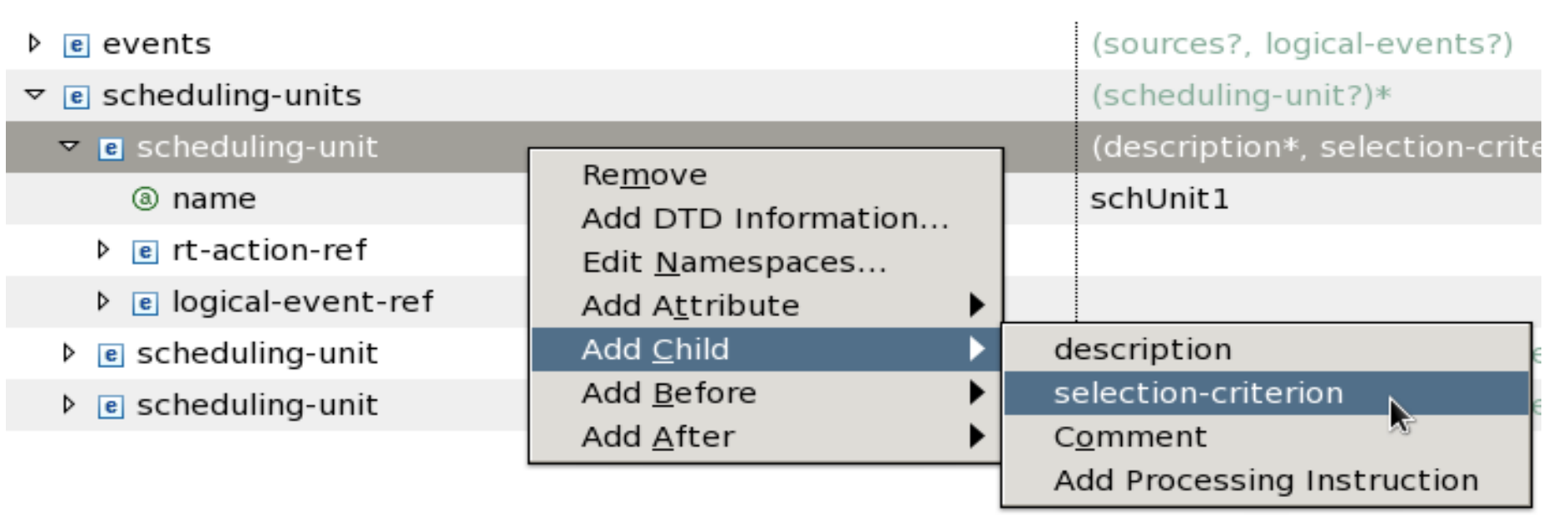

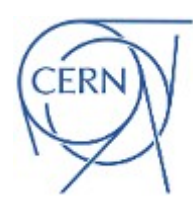

## Selection-criterion

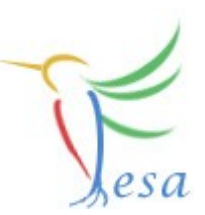

- The selection-criterion allows to execute a RTAction for a chosen selection of devices that fulfill the same filter criteria.
- This device-selection is once created, it is not possible to change it during runtime.
- Each device-selection will run in a separate instance of the RTAction.
- The selection-criterion can be based on:
	- hardware-fields: host and logical-address.
	- device's name, description, accelerator, timingDomain and mainMuxCriterion.

 $\circledcirc$  fields.

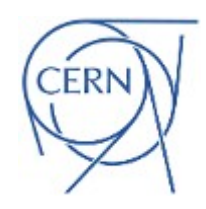

### **Concepts**

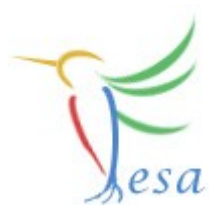

#### selection-criterion

<sup>◎</sup> operand

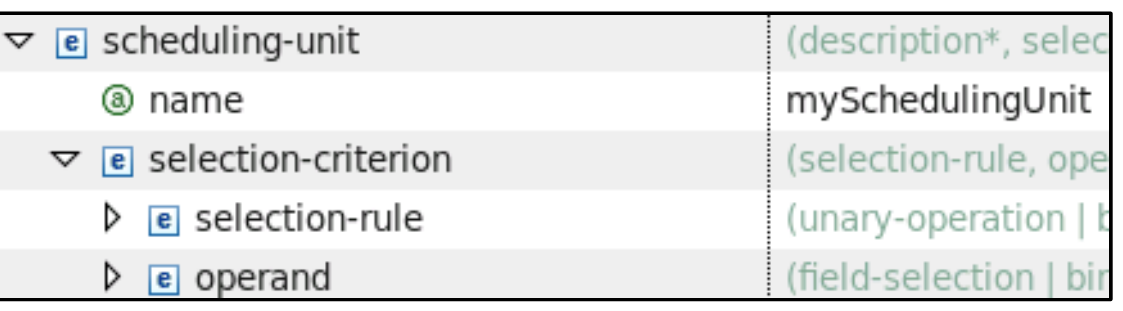

- $\bullet$  Same field-value = same RTAction instance
- **■** selection-rule
	- Define the logical connection between the different operands
		- Unary-operation (directly define relevant operand)
		- Binary-operation (define result of an operation between two operands)

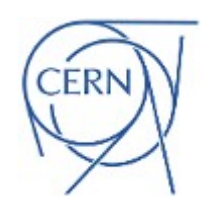

### Field-value

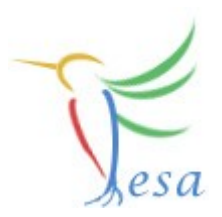

- **Refer to any field**
- **Two possibilities:** 
	- **■** Implicit: FESA will create one device-group for all devices which share the same field-value.
	- Explicit: The user has to specify a value. All devices with that value will be in the same device-group.

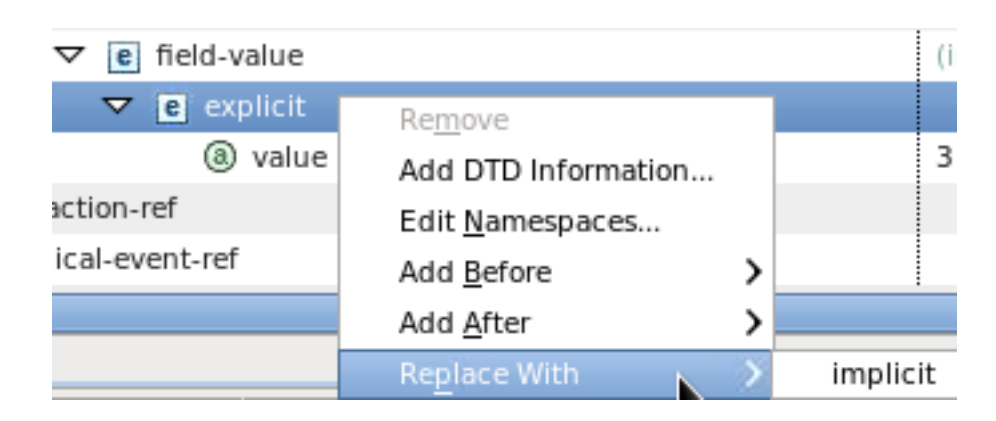

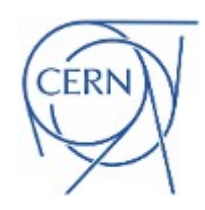

## Binary/Unary-operation

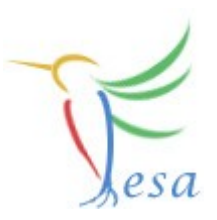

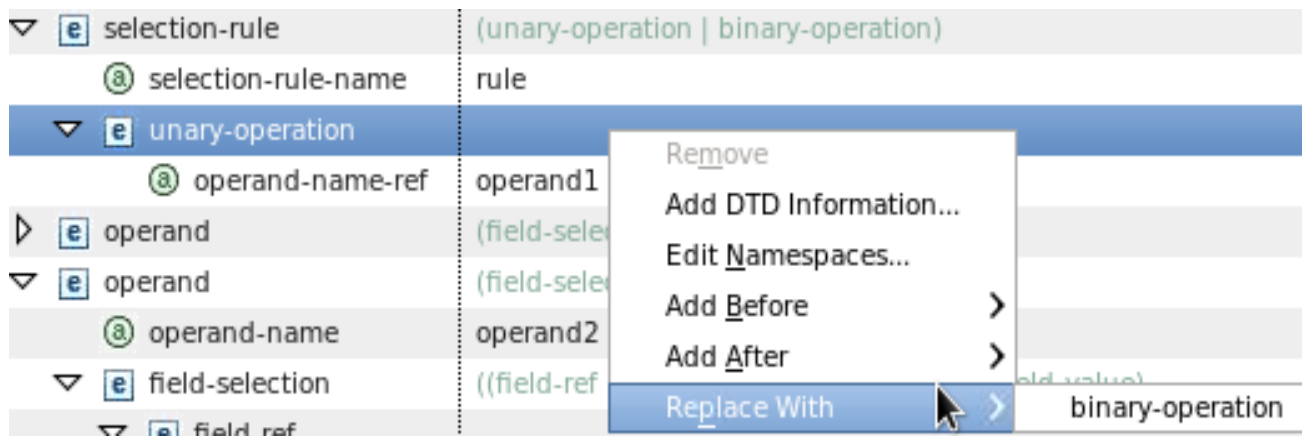

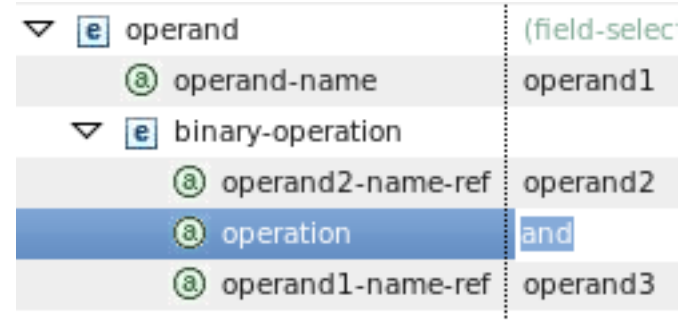

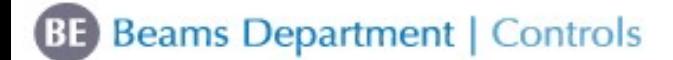

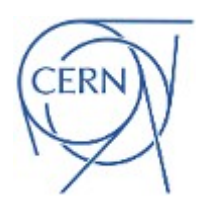

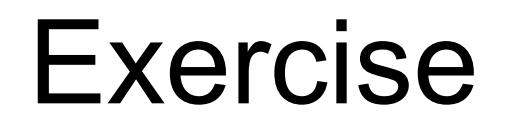

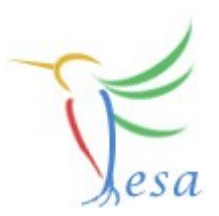

**You have 5 devices in your .instance file with a numeric field called groupNumber. The groupNumber will be:**

- **For the Device1Group1 the value will be 1.**
- **For the Device1Group2 and Device2Group2 will be 2.**
- **For the Device1Group3 and Device2Group3 will be 3.**  $F$
- **Also you have 3 RTA triggered by the same event.**
	- **You can check it in your .design file.**
	- **Run the deploy unit in order to see how all the RTA iterate all the devices.**
- **Exercise:** 
	- **The RTA1 , the deviceCollection should contain only devices with groupNumber=1**
	- **The RTA2 , the deviceCollection should contain only devices with groupNumber=2**
	- **The RTA3 , the deviceCollection should contain only devices with groupNumber=3**